Aston2 Menu Crack

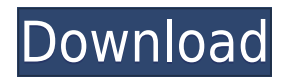

## **Aston2 Menu Crack Product Key Full Free PC/Windows**

Aston2 Menu Crack Keygen is a tool that lets you change the appearance of the Windows Start menu and the system tray by altering the skins. It also lets you add new icons for your desktop and shortcuts to all the locations in your computer. Aston2 Menu includes several skins: Light, Dark, Brown, Black and Clear. Each of these skins is customizable. The skinning options can be altered from the "Preferences" menu. This section also features a section that lets you create your own skins. Aston2 Menu is also a great tool for creating your own widgets. It comes with some built-in gadgets that include a clock, weather, recycle bin and a calendar. You can also add your own widgets that can show the time and/or any other application or custom document that you want. Aston2 Menu Screenshot: Aston2 Menu Review: Advertisement Aston2 Menu Key Features: Change the appearance of the Windows Start menu and the system tray by altering the skins. There are several skins in Aston2 Menu. You can change between them by right-clicking on the skin you want to use. Each skin has a number of additional components, such as a calculator widget, a simple calculator, a customizable clock and several other gadgets. You can rearrange the components within each skin. This is very easy to do. All you have to do is drag the component around. You can also add more gadgets to Aston2 Menu. By default, the app comes with gadgets that display the clock, weather and recycle bin. You can assign hotkeys to Aston2 Menu. You can change the status of the tool at Windows startup, unlock widgets or choose one of the many supported languages. The Preferences menu is where you will find all the settings for Aston2 Menu. Change the background of your desktop or individual windows by installing Aston2 Menu's wallpaper or screensavers. Aston2 Menu Macros Aston2 Menu Macros Description: You can automate all sorts of tasks with Aston2 Menu macros. For example, you can create a macro that removes all the ads from the Internet Explorer and then opens up your favorite homepage, or a macro that installs a specific software. The macros are all stored in the Aston2 Menu database. To learn how to create your own, just open the "Database" sub-menu. To test

#### **Aston2 Menu Crack+ Free Download [March-2022]**

Is very powerfull tool for you to accelerate your keyboard! With it, you can add new commands to all your keyboard buttons! For example, it can make any key (left or right) open a web browser, switch the computer to standby mode, open a text editor, etc. It is so easy to use that you don't need a manual and doesn't require programming! It is ideal for all keyboard users, including amateurs and experienced computer users.KEYMACRO lets you create your own keyboard shortcuts by choosing a single or a combination of buttons from a list of predefined actions. It is as simple as that! One click will make a powerful and easy to use keyboard extension. Aston2 Menu Full Crack Description: Aston2 Menu is a Windows utility that allows you to make changes in the Start menu. It is designed to be customizable, so you can make the look of your Start menu your own. The software displays an easy to use interface and allows you to add, remove or rearrange the items in the menu. You can organize the Start menu items by categories or customize the categories using a drag and drop method. With Aston2 Menu, you can even change the window icons. Apart from that, the utility enables you to choose the background color for the Start menu and control how the menus respond. You can add or remove items from the Start menu, add search shortcuts, change the default

application list and add any of the Start menu's buttons to other windows, like the desktop or taskbar. Aston2 Menu Screenshots: Aston2 Menu Editor How to Install Aston2 Menu? Aston2 Menu is available as a free standalone application, and can be downloaded from the official website. No installation is required, but if you wish to remove it, follow these steps. Step 2. Start Aston2 Menu by right clicking on its icon from the Start menu. Aston2 Menu License Key Step 3. Click on the "Next" button and "Agree". Step 4. The next screen will let you change the name of Aston2 Menu and add any comments. How to use Aston2 Menu? Aston2 Menu has a simple interface with easy-to-use options and features. Step 1. Start Aston2 Menu by double clicking on its icon from the Start menu. Step 2. Choose � 2edc1e01e8

## **Aston2 Menu Crack License Keygen Free [Latest] 2022**

Aston2 Menu is a utility that lets you customize the Windows Start menu. The tool comes with a variety of skins, allowing you to alter the menu. In addition to personal document folders, Control Panel, My Computer and programs, you can enhance your experience by adding widgets. See also List of windows applications References Category:Windows-only freeware Category:Start menuQ: Why are some interface methods not static? I've been wondering this for a while, and I can't find a good answer, or rather I'm not looking hard enough for a good answer. So the question is: What is the reason that some methods of interfaces are static, and some are not? A: It's because static methods are typically'methods that operate on the class' and non-static are'methods that operate on instances of the class'. With an instance, you typically have a reference to the object, so you can refer to it by name, and then invoke the method. A class may contain many instances, but you only need a single instance for the method to work. With a static method, you have no such reference you have no information about the object that the method is invoked on, so you can't invoke it. A: Basically, a static method belongs to the class and an instance method belongs to the object. So an instance method belongs to an instance and a static method belongs to the class. When you pass an object to a static method, the method will have access to the object's properties. In an instance method, the this keyword refers to the object on which the method was invoked and thus can access any of the instance's properties. As for non-static methods, they could be instance methods or class methods. If they're class methods, they operate on the class itself and don't have access to any instance. A: Static methods are instance methods. You can't invoke them without an instance of the class. class SomeClass { public void SomeMethod() { } } SomeClass sc = new SomeClass(); sc.SomeMethod(); I don't know why people call these "static", because a static method is one that can be invoked without an instance of a class. Edit: I'm not even sure how to

[https://new.c.mi.com/th/post/1459118/HD\\_Online\\_Player\\_Flu\\_Full\\_Movie\\_2013\\_Tagalog\\_Versi](https://new.c.mi.com/th/post/1459118/HD_Online_Player_Flu_Full_Movie_2013_Tagalog_Versi) <https://reallygoodemails.com/patheimdendki> <https://joyme.io/milubeltsu> [https://new.c.mi.com/my/post/635266/Free\\_Payment\\_Voucher\\_Software\\_UPD](https://new.c.mi.com/my/post/635266/Free_Payment_Voucher_Software_UPD) <https://techplanet.today/post/autosketch-10-handbuch-deutsch-pdf-download-cracked> [https://new.c.mi.com/th/post/1459113/Free\\_Download\\_Darna\\_Zaroori\\_Hai\\_In\\_Hindi\\_Dubbed\\_To](https://new.c.mi.com/th/post/1459113/Free_Download_Darna_Zaroori_Hai_In_Hindi_Dubbed_To) [https://new.c.mi.com/my/post/633667/Xforce\\_Keygen\\_3ds\\_Max\\_2009\\_64\\_Bit\\_FULL](https://new.c.mi.com/my/post/633667/Xforce_Keygen_3ds_Max_2009_64_Bit_FULL)

## **What's New In Aston2 Menu?**

Aston2 Menu is a Windows XP-compatible, custom menu utility that can alter the way the Windows Start menu looks. Classic Shell (all releases) Classic Shell (all releases) 1.05 May 13, 2010 Changes: Added left-click to open/close skin in skin editor Added rename/cut/copy/move/delete commands to skin Added skin editor window Added menu commands to skin editor window Classic Shell (all releases) 1.04 Dec 13, 2009 Changes: Added lock/unlock feature to skin editor Added new menu command to enable/disable skin for startup Added new default skin Changed default skin settings

Classic Shell (all releases) 1.03 Dec 14, 2008 Changes: Added option to customize the clock location in skin Added option to disable clock display in skin Classic Shell (all releases) 1.02 Dec 21, 2008 Changes: Changed default skin settings Added option to change the skin layout when using skins Classic Shell (all releases) 1.01 Nov 21, 2008 Changes: Added option to change the default layout Added option to disable the clock display Added default skin settings Classic Shell (all releases) 1.00 Nov 21, 2008 Classic Shell is a menu add-on for Windows XP. It was inspired by the Classic Shell for Windows Vista. Some of the features include: \* Create, remove, move and rename menu items \* Supports all built-in menu items in Windows XP. \* Disable/Enable menu items \* Include/exclude items \* Configure hotkeys \* Disable/enable by group \* Hide/unhide items \* Configure position \* Custom skin configuration FAQ How do I change the skin? To change the skin, simply open the application and select the skin from the dropdown list. You may need to close the application before the new skin will apply. Will this utility change how the Start menu looks in Windows Vista? No. This utility does not change the way the Start menu looks. Will this utility change how the Start menu looks in Windows 7? No. This utility does not change the way the Start menu looks. How can I change the Windows 7 taskbar color scheme? The Windows 7 Taskbar color scheme can be easily altered by using a third party program. How do I change the Windows 7 Start menu icons? Icons can be changed using third party programs, such as Start7. Where do I get these skins? The skins can be found at Does this utility work

# **System Requirements For Aston2 Menu:**

Minimum: OS: Windows 7 x64 (SP1) or Windows 8 x64 (SP1) Processor: Intel Core 2 Duo E8400 / AMD Phenom II X4 940 Memory: 4GB RAM Graphics: NVIDIA GeForce 7600 or ATI Radeon X1950 DirectX: Version 9.0c Network: Broadband Internet connection Storage: 30GB available space Sound: DirectX 9.0 compatible sound card Additional Notes: Xbox LIVE Multiplayer Compatibilty:

<http://agrit.net/2022/12/pdf-to-x-crack-with-license-key-x64/>

<https://509biznis.com/wp-content/uploads/2022/12/balfel.pdf>

[https://towntexas.com/wp-content/uploads/2022/12/PowerPoint\\_Search\\_Replace\\_Batch.pdf](https://towntexas.com/wp-content/uploads/2022/12/PowerPoint_Search_Replace_Batch.pdf)

[https://sawerigading-news.com/2022/12/12/horde3d-2-14-0-672-crack-download-pc-windows-updated](https://sawerigading-news.com/2022/12/12/horde3d-2-14-0-672-crack-download-pc-windows-updated-2022/) [-2022/](https://sawerigading-news.com/2022/12/12/horde3d-2-14-0-672-crack-download-pc-windows-updated-2022/)

<http://nv.kz/files/2022/12/lemlat.pdf>

<https://associazionemanes.it/fusion-free-edition-crack-keygen/>

[https://protechlancer.com/wp-content/uploads/2022/12/IXI-Connector-With-License-Key-Updated-202](https://protechlancer.com/wp-content/uploads/2022/12/IXI-Connector-With-License-Key-Updated-2022.pdf) [2.pdf](https://protechlancer.com/wp-content/uploads/2022/12/IXI-Connector-With-License-Key-Updated-2022.pdf)

<https://securetranscriptsolutions.com/wp-content/uploads/2022/12/granzant.pdf>

[https://katrinsteck.de/wp-content/uploads/PG\\_Newsletter\\_Software\\_\\_Registration\\_Code.pdf](https://katrinsteck.de/wp-content/uploads/PG_Newsletter_Software__Registration_Code.pdf) [https://www.dpfremovalnottingham.com/wp-content/uploads/2022/12/Nixory-Crack-Activation-Key-U](https://www.dpfremovalnottingham.com/wp-content/uploads/2022/12/Nixory-Crack-Activation-Key-Updated-2022.pdf) [pdated-2022.pdf](https://www.dpfremovalnottingham.com/wp-content/uploads/2022/12/Nixory-Crack-Activation-Key-Updated-2022.pdf)